## **Информационные технологии и коммуникации**

## *СПИСОК ПУБЛИКАЦИЙ И НАУЧНЫХ ТРУДОВ*

## **независимый эксперт по информационной безопасности, член редакционного совета журнала** «**РАДИОЛЮБИТЕЛЬ**» / **Минск** (**ИТ редактор**)**, выпускающий редактор журнала** «**ПРОграммист**»**, член-корреспондент МАИН РК**

**№ Название работы Характер Наименование издательства, год, месяц Количество страниц или печатных листов Ф. И. О. соавторов** 1 TRACEMODE в рыбоперерабатывающей промышленности. Автоматизированная система контроля рыбцеха в с. Степановка–1 (Украина, Запорожская обл.) Печ. Материалы конференции. НПП Интеллект. – Киев. – 2005 3 Зиненко А.А. Курилец И.А. Кустов Н.Ф. Ченцов Д.Б. Меньков М.П. Бродский И.Ю. 2. Мобильный центр управления  $\Pi$ еч. | Мир Автоматизации. – Киев. – 2007. – №4  $\qquad 4$  Без соавтора 3. TRACEMODE в металлургии Печ. Мир Автоматизации. – Киев. – 2007. – №5  $\qquad$  3 Без соавтора 4. Методы доступа к шине PCI Печ. | Мир Автоматизации. – Киев. – 2007. – №6  $\overline{4}$  Без соавтора 5. Виртуальный прибор в радиолокации Печ. | Мир Автоматизации. – Киев. – 2008. – №3 **4** Без соавтора 6. DDS. Уникальная точность сигнала  $\Pi$ еч. | Мир Автоматизации. – Киев. – 2008. – №4  $\qquad$  4 Без соавтора 7. | Мал, да удал. НАSP ключ | Печ. | Мир Автоматизации. – Киев. – 2008. – №5 **3** | Без соавтора

**С. Г. Бадло за период 2005–2014 гг. (включительно)**

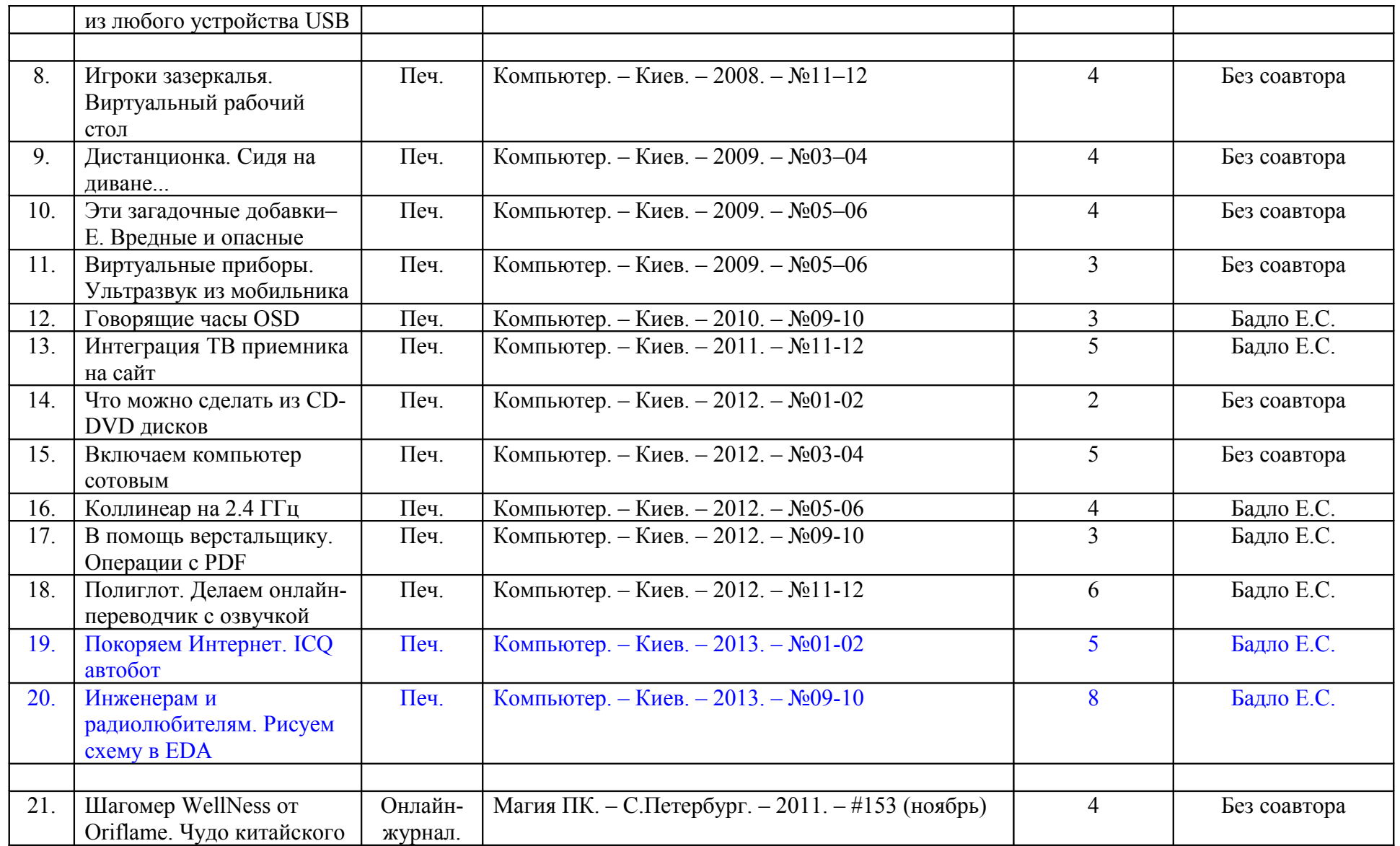

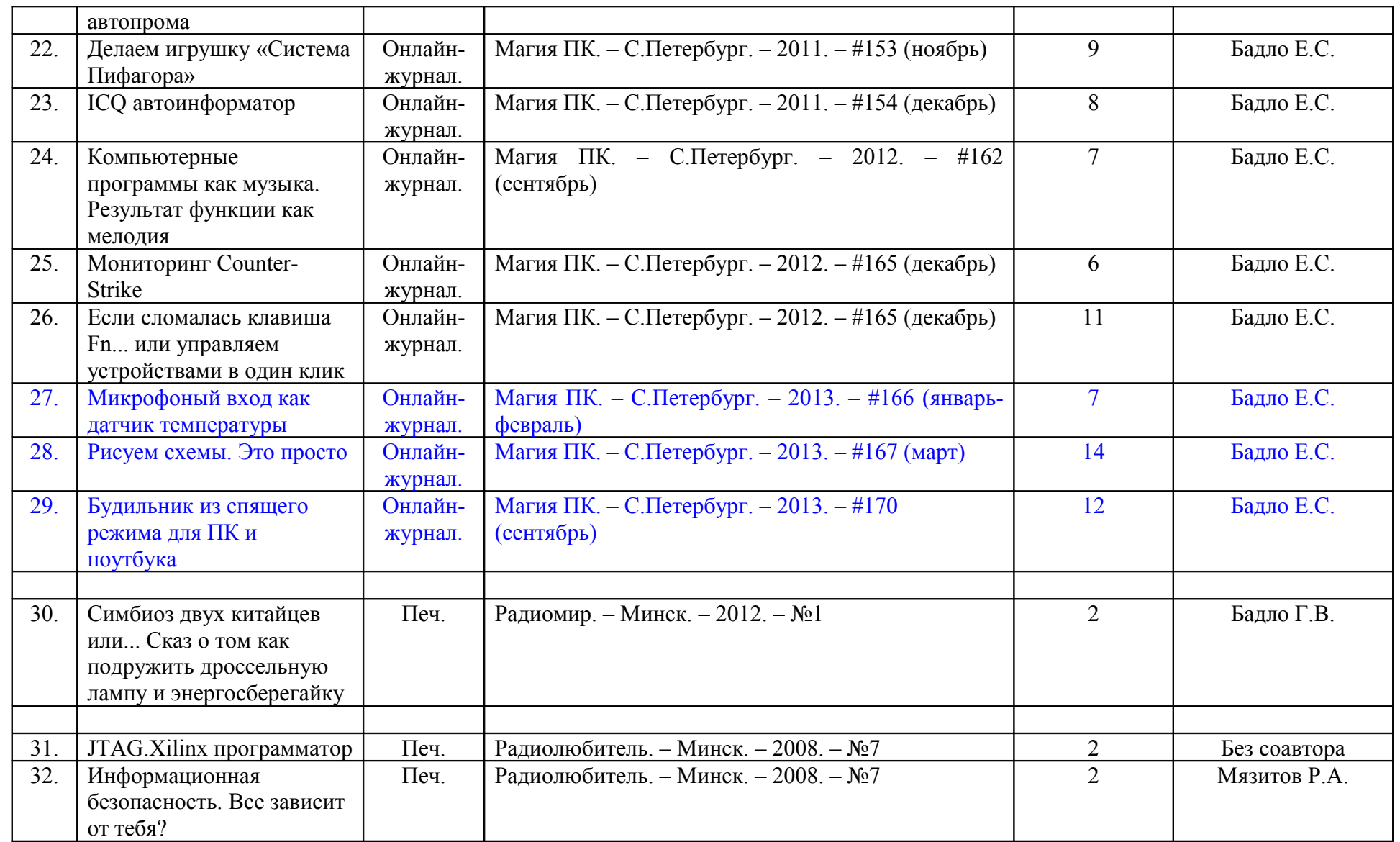

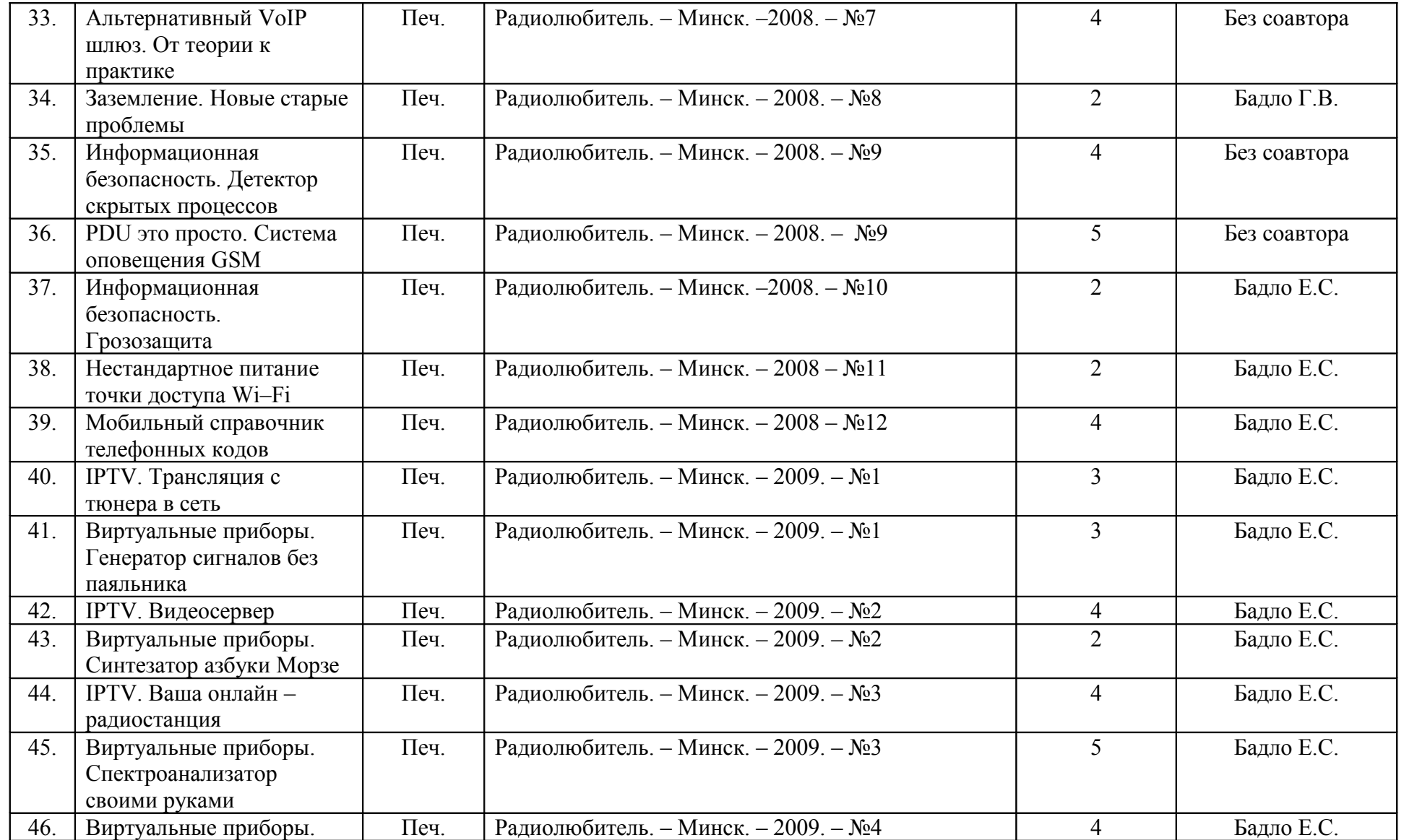

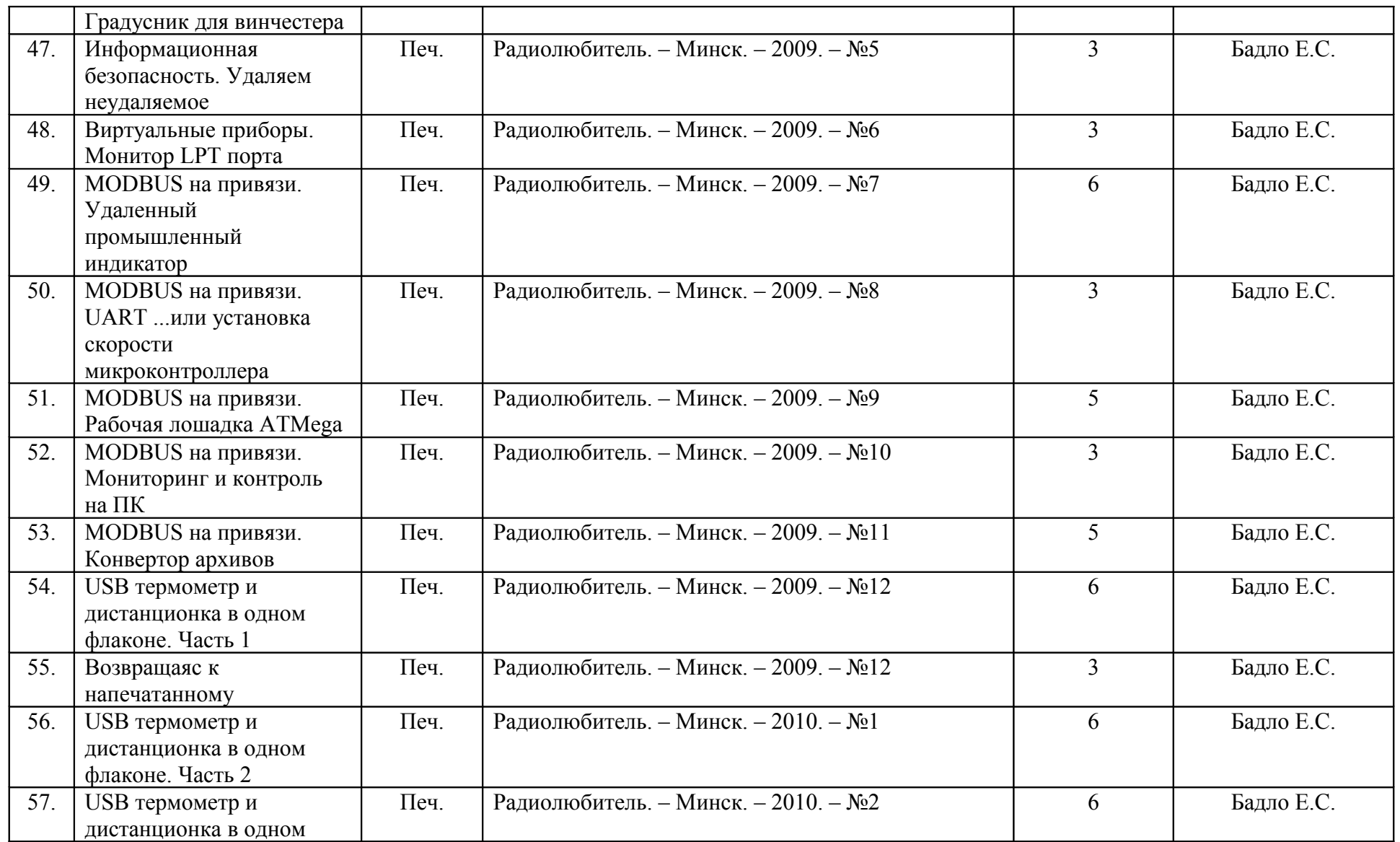

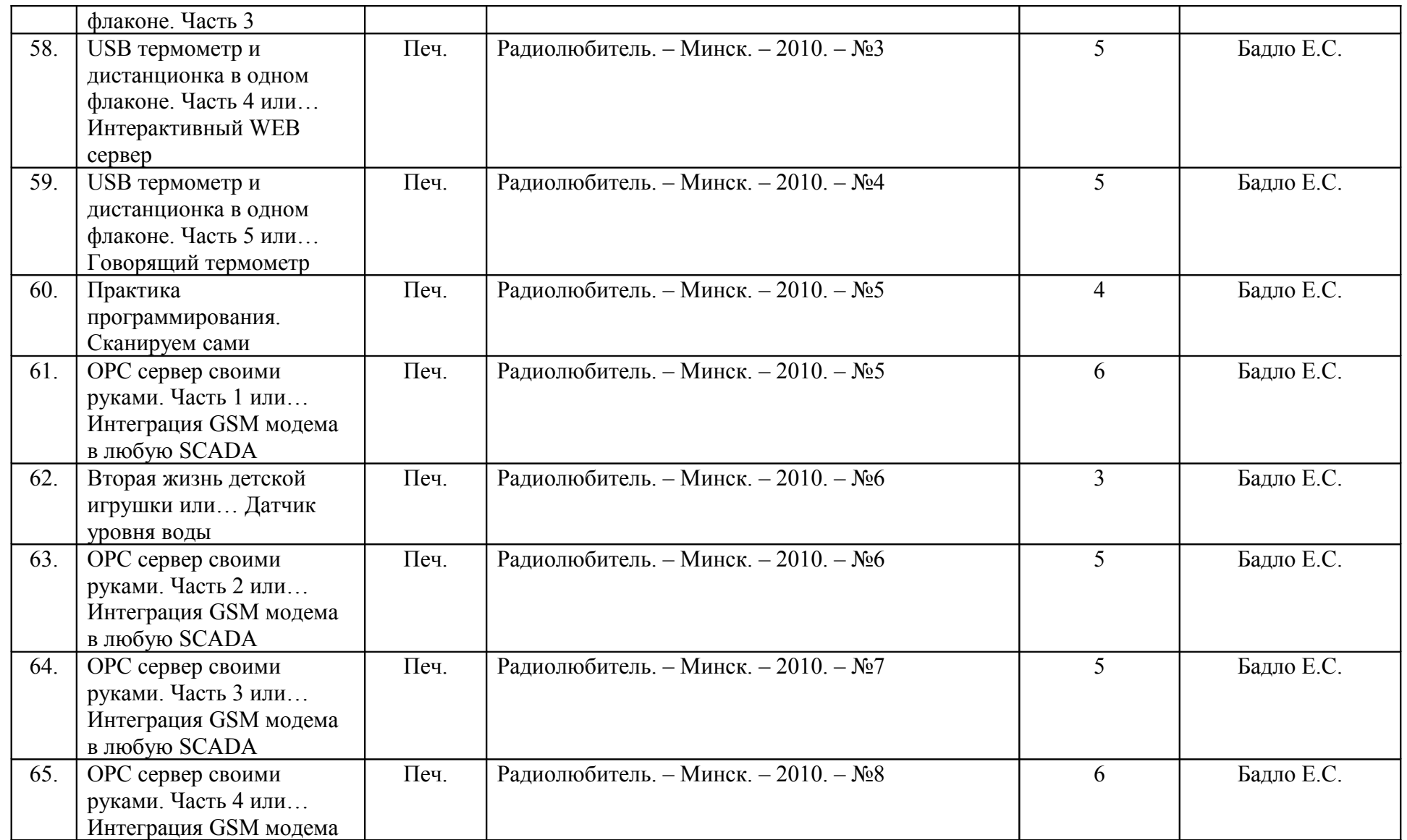

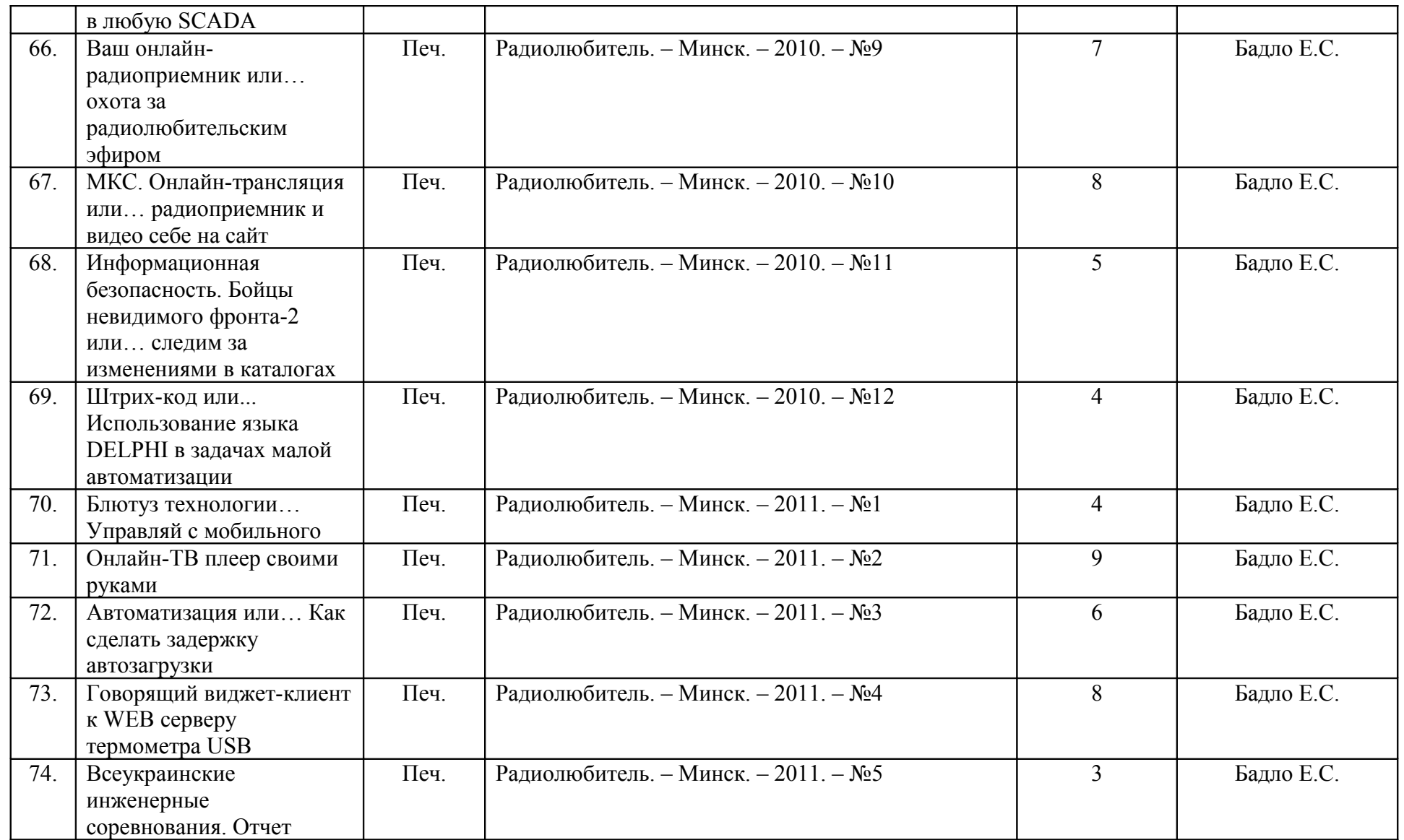

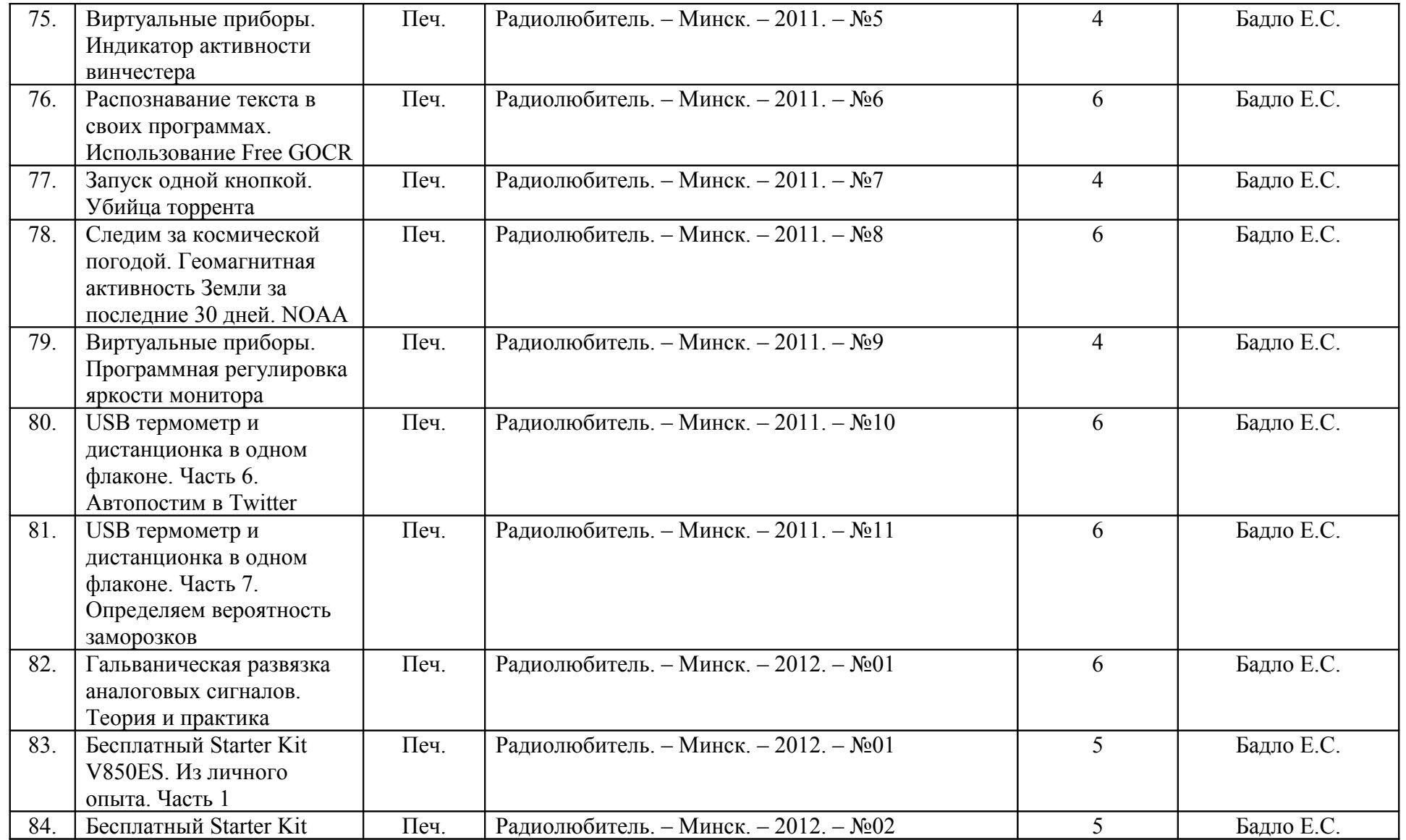

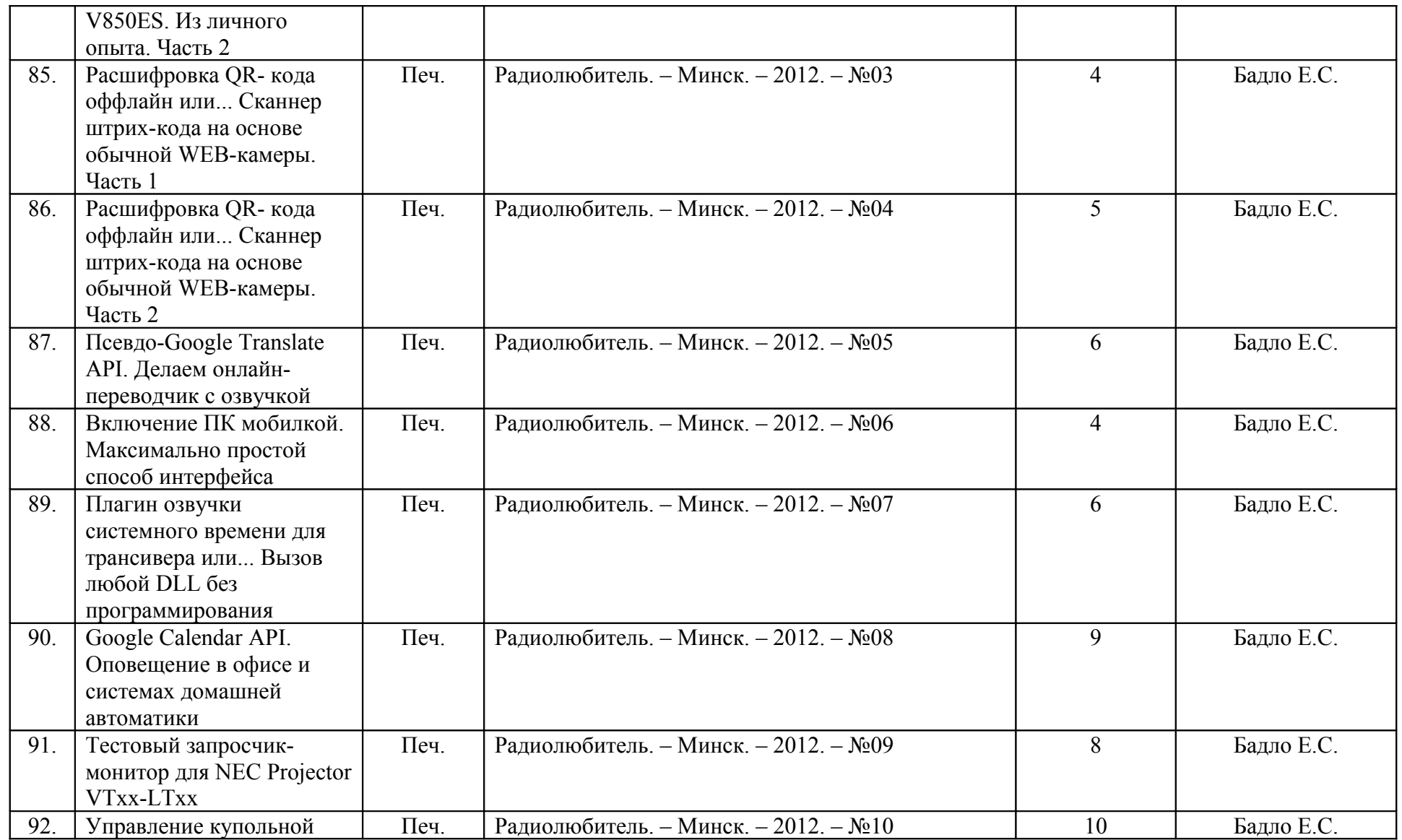

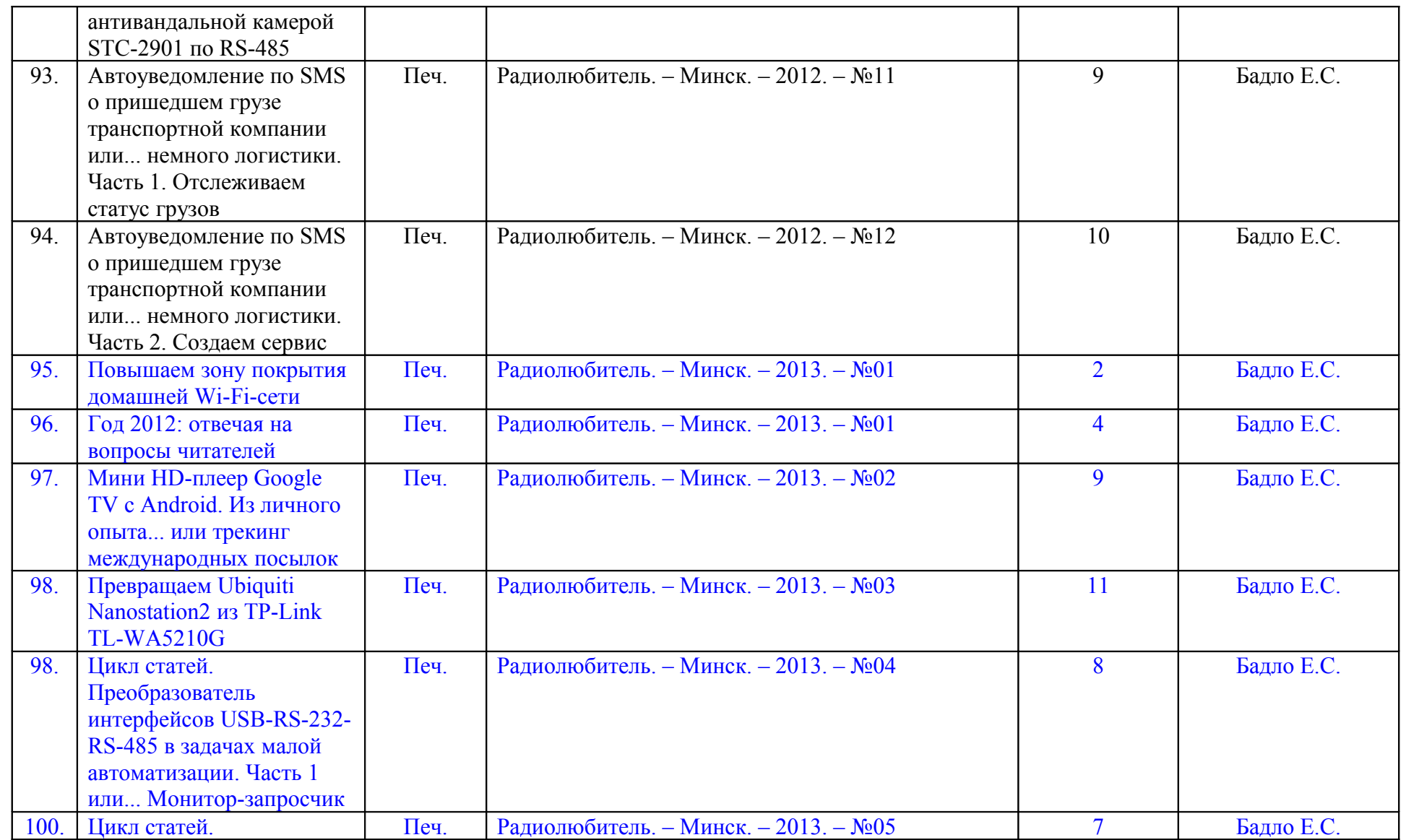

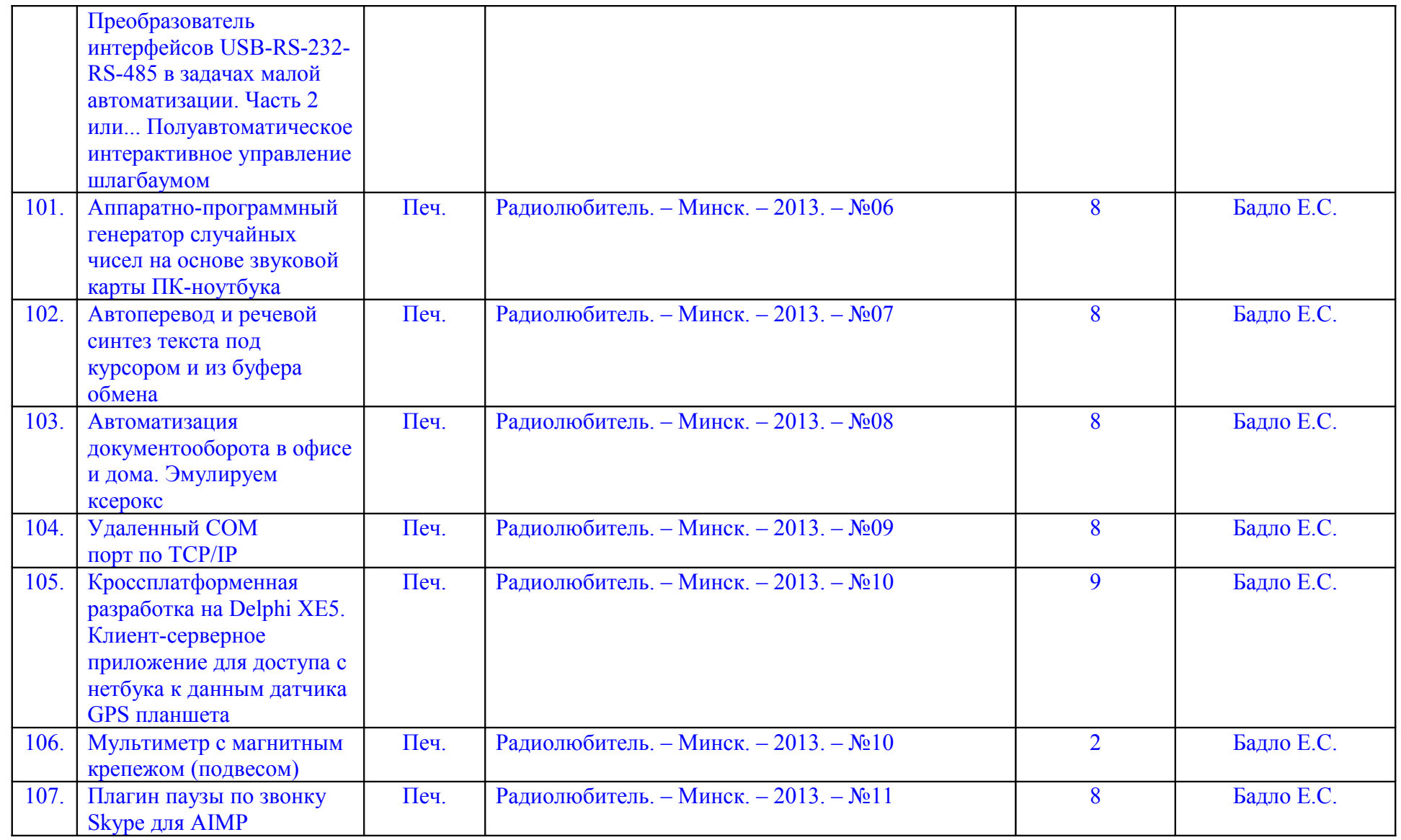

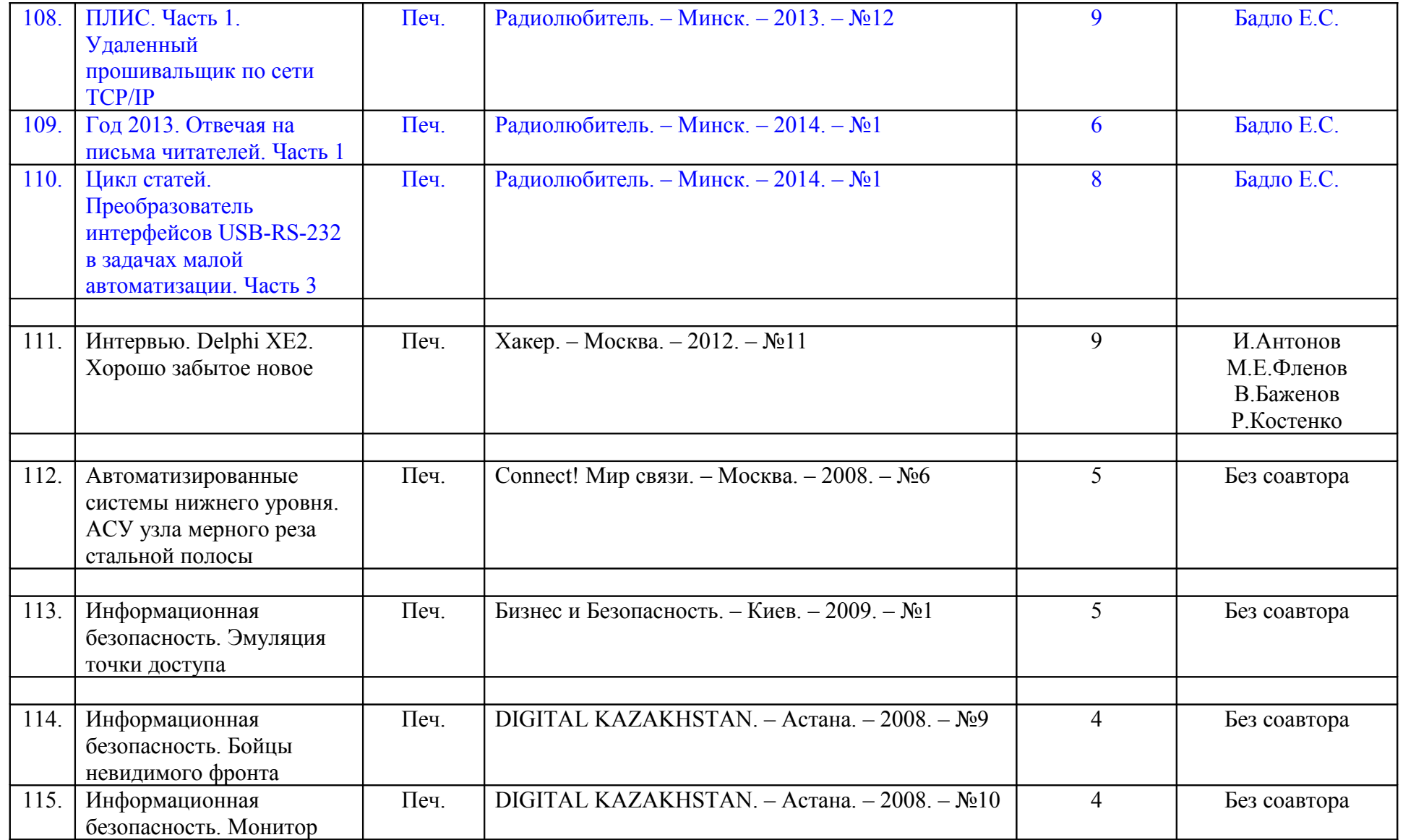

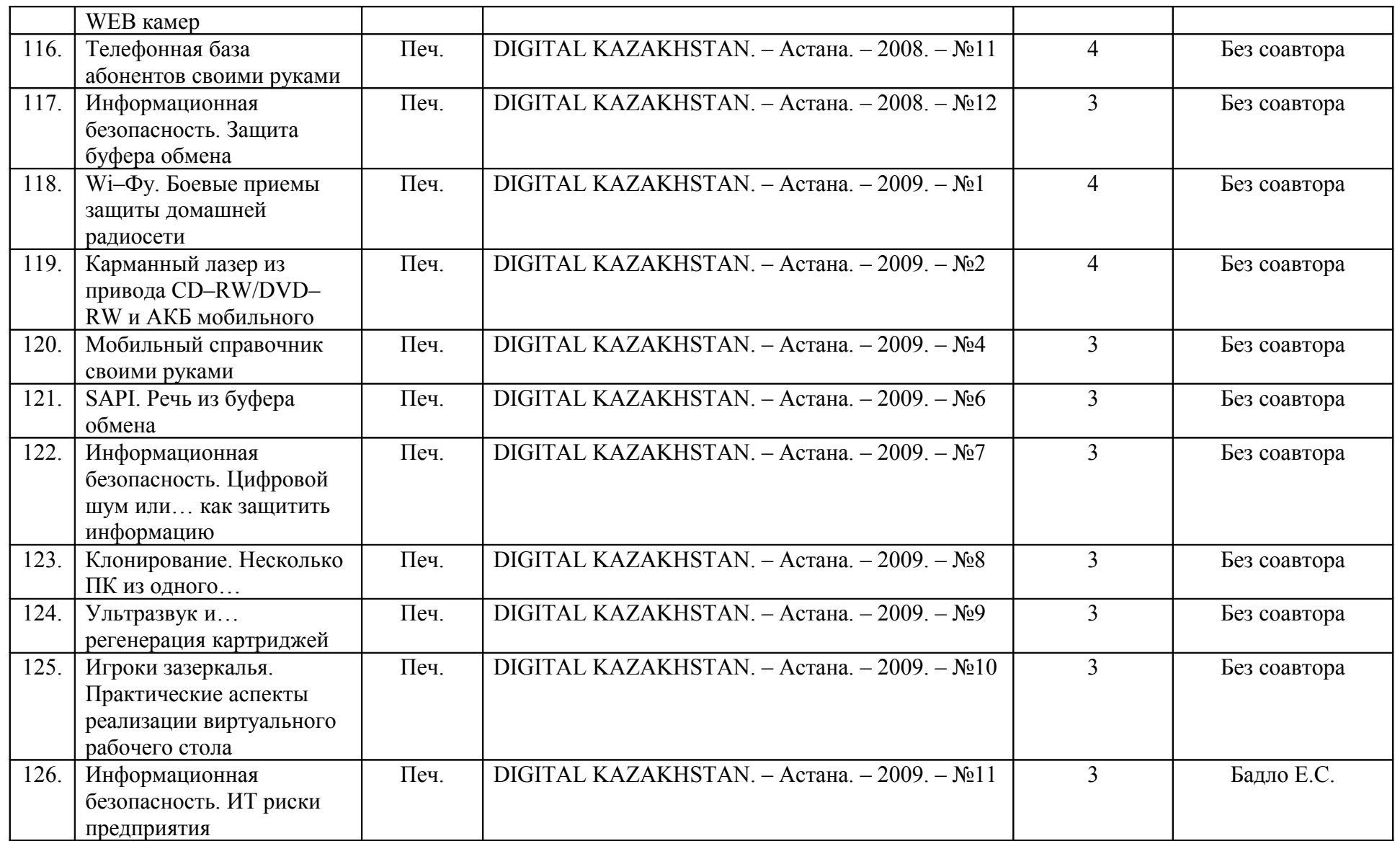

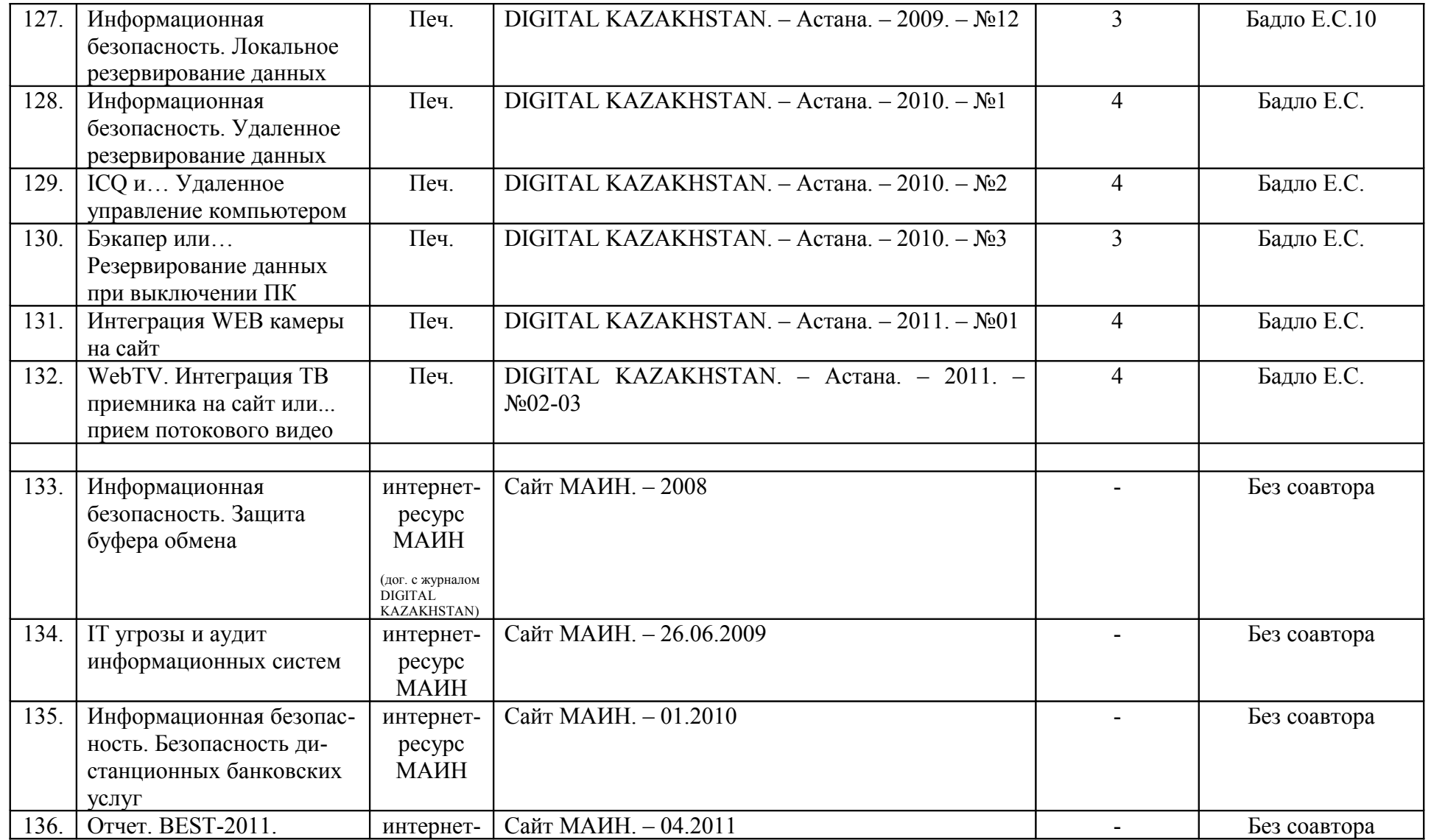

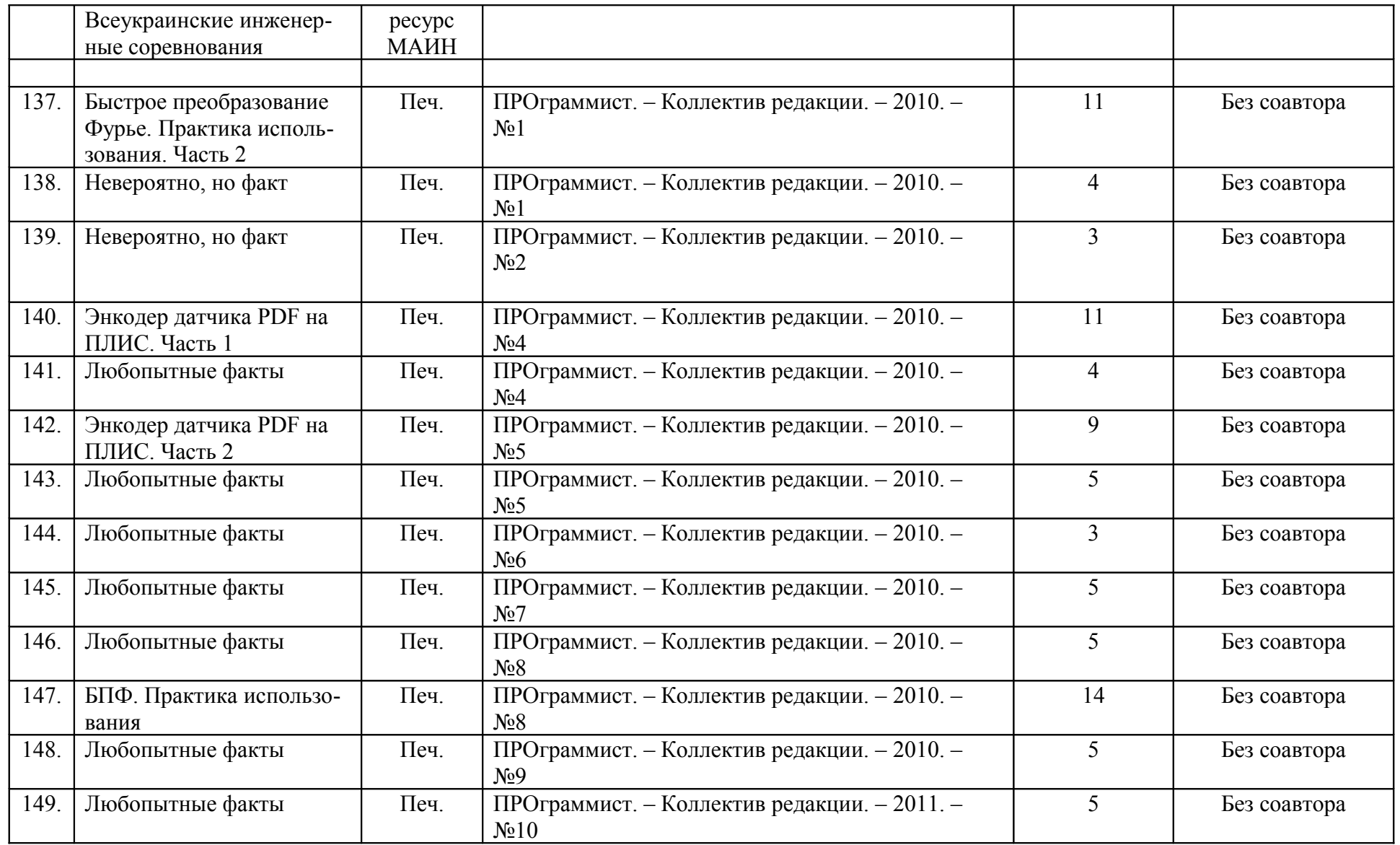

![](_page_15_Picture_281.jpeg)

![](_page_16_Picture_210.jpeg)

![](_page_17_Picture_236.jpeg)

![](_page_18_Picture_39.jpeg)

\* Синим цветом выделены публикации с 2013-2014 года. Дата обновления: 17.01.2014